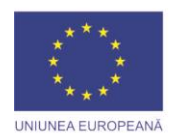

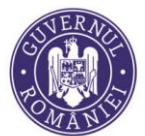

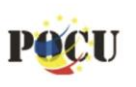

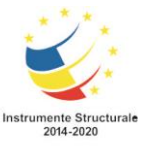

Proiect cofinanțat din Programul Operațional Capital Uman 2014-2020

#### *PROGRAMUL OPERAȚIONAL CAPITAL UMAN*

*Axa prioritară 4 - Incluziunea socială și combaterea sărăciei Obiectivul tematic 9: Promovarea incluziunii sociale, combaterea sărăciei și a oricărei forme de discriminare Prioritatea de investiții 9.iv: Creșterea accesului la servicii accesibile, durabile și de înaltă calitate, inclusiv asistență medicală și servicii sociale de interes general*

*Obiectivul specific 4.9: Creșterea numărului de persoane care beneficiază de programe de sănătate și de servicii orientate către prevenție, depistare precoce (screening), diagnostic și tratament precoce pentru principalele patologii*

Titlul proiectului: *Organizarea de programe de depistare precoce (screening), diagnostic și tratament precoce al tuberculozei, inclusiv al tuberculozei latente*

*Contract nr. POCU/225/4/9/117426 (Cod SMIS 2014+: 117426)*

# **INSTRUCTIUNI PENTRU COMPLETAREA RUBRICILOR DIN FORMULARUL DE INREGISTRARE INDIVIDUALA**

**Nu ștergeți nici un câmp sau secțiune din formular! Dacă nu se aplică situației dumnevoastră, atunci nu completați câmpul respectiv.**

### **Secțiunea A. La intrarea în operațiune**

**Date de contact: ……………………………………………………………………………** 

*[Nume, prenume, adresa domiciliu, locul de reședință, telefon, e-mail]* 

**Completati lizibil (preferabil cu litere de tipar), atat adresa de domiciliu, cat si adresa de resedinta + telefon + e-mail. Formularul este disponibil in format editabil Word și îl puteți completa și în format electronic pentru înscrierea la curs.**

#### **Data intrării în operațiune:**

**- Se completează cu data primei zile de curs.**

**CNP: …………………………………………** 

**- Se completeaza numar CNP, conform CI.**

#### **Zonă:**

Urban

Rural

**- Se bifează zona în care se încadrează entitatea/autoritatea locală/spitalul în care lucrează participantul.**

**Localizare geografică:** 

Regiune: ………………………………………..

Județ: …………………………………………

Unitate teritorial administrativă: ……………….

**- Se va scrie regiunea în care se află entitatea/autoritatea locală/spitalul în care este angajat participantul la curs (Nord-Est, Sud-Est, Sud-Muntenia, Sud-Vest, Oltenia, Vest, Nord-Vest, Centru, Bucuresti-Ilfov).** 

**Gen:** 

Masculin Feminin

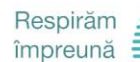

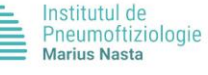

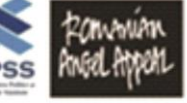

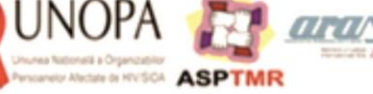

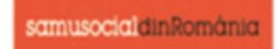

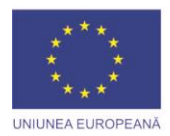

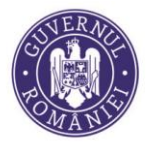

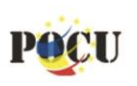

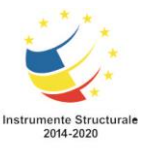

Proiect cofinanțat din Programul Operațional Capital Uman 2014-2020

# **- Se va bifa genul participantului.**

### **Vârsta:**

Persoană cu vârsta sub 25 ani Persoană cu vârsta cuprinsă între 25 și 54 ani Persoană cu vârsta peste 54 de ani

**- Se va bifa intervalul în care se regăsește vârsta participantului. Nu se completează vârsta în cifre.**

**Categoria de Grup Țintă din care face parte: …………………** 

**- Se va completa după caz cu: "Asistent medical" sau "Asistent medical comunitar" sau "Asistent social" sau "Mediator sanitar".** 

**Situația pe piața forței de muncă:** 

**- Se va bifa situația actuală a participantului.**

**Nivel de educație:** 

**- Se va bifa cu nivelul studiilor, conform ISCDE/UNESCO:** 

- **Nivelul ISCED 0 – Educaţia timpurie**
- **Nivelul ISCED 1 – Învăţământul primar**
- **Nivelul ISCED 2 – Învăţământul gimnazial**
- **Nivelul ISCED 3 – Învăţământul liceal**
- **Nivelul ISCED 4 – Învăţământul postliceal**
- **Nivelurile ISCED 5, 6, 7 şi 8 – Invăţământul superior**
- programe ale învățământului superior de scurtă durată la nivel ISCED 5 (cel puțin doi ani);
- programe pentru studiile universitare de licentă la nivel ISCED 6 (de la trei la patru ani);
- programe pentru licenţă sau studii de lungă durată la nivel ISCED 6 (mai mult de patru ani);
- programe pentru master sau studii de lungă durată echivalente la nivel ISCED 7 (cel puţin cinci ani)

**Persoană dezavantajată:** 

**- Se va bifa condiția de DA sau NU.**

## **Secțiunea B. La ieșirea din operațiune**

- **- Dată ieșire din operațiune: ……………………..**
- **- Se va completa cu data ultimei zile de curs.**

*-* **Situația pe piața forței de muncă:** 

**- Se va bifa situația actuala a participantului.**

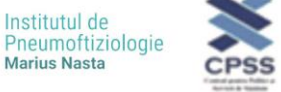

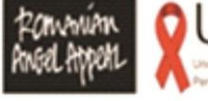

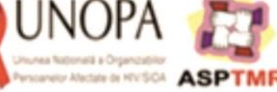

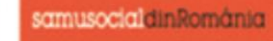